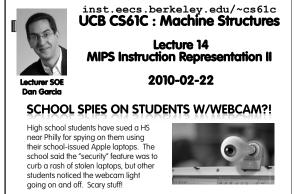

thelede.blogs.nytimes.com/2010/02/19/school-accused-ofusing-webcam-to-photograph-student-at-home/

#### Review

- Simplifying MIPS: Define instructions to be same size as data word (one word) so that they can use the same memory (compiler can use lw and sw).
- Computer actually stores programs as a series of these 32-bit numbers.
- MIPS Machine Language Instruction: 32 bits representing a single instruction

| R   | opcode                      | rs                      | rt | rd | shamt  | funct                     |
|-----|-----------------------------|-------------------------|----|----|--------|---------------------------|
| 1   | opcode                      | rs                      | rt | iı | mmedia | te                        |
| Cal | CS61C L14 : MIPS Instructio | n Representation II (2) |    |    |        | Garcia, Spring 2010 © UCB |

# I-Format Problems (0/3)

- Problem 0: Unsigned # sign-extended?
  - addiu, sltiu, sign-extends immediates to 32 bits. Thus, # is a "signed" integer.
- Rationale

(al

Cal

- addiu so that can add w/out overflow
- See K&R pp. 230, 305
- sltiu suffers so that we can have easy HW
  Does this mean we'll get wrong answers?
  - Nope, it means assembler has to handle any unsigned immediate  $2^{15} \le n < 2^{16}$  (I.e., with a 1 in the 15th bit and 0s in the upper 2 bytes) as it does for numbers that are

too large.  $\Rightarrow$ 

## I-Format Problem (1/3)

#### Problem:

Cal

- Chances are that addi, lw, sw and slti will use immediates small enough to fit in the immediate field.
- ....but what if it's too big?
- We need a way to deal with a 32-bit immediate in any I-format instruction.

#### I-Format Problem (2/3)

- Solution to Problem:
  - Handle it in software + new instruction
  - Don't change the current instructions: instead, add a new instruction to help out
- New instruction:

#### lui register, immediate

- stands for Load Upper Immediate
- takes 16-bit immediate and puts these bits in the upper half (high order half) of the register

arcia, Spring 2010 © UCB

sets lower half to 0s

# I-Format Problems (3/3)

- Solution to Problem (continued):
  - So how does lui help us?
- Example:
  - addiu \$t0,\$t0, 0xABABCDCD
- ...becomes
  - lui \$at OxABAB
  - ori \$at, \$at, 0xCDCD
  - addu \$t0,\$t0,\$at
- Now each I-format instruction has only a 16-bit immediate.
- Wouldn't it be nice if the assembler would this for us automatically? (later)

Garcia, Spring 2010 © UCB

CIGCLUA: MIPS Instruction Representation 11 (6)

|    |                       |                         | -Relat                           | ive Addressing (1/5)      |
|----|-----------------------|-------------------------|----------------------------------|---------------------------|
| •  | Use I-F               | ormat                   |                                  |                           |
| 0  | pcode                 | rs                      | rt                               | immediate                 |
| -  | opcod                 | e speci                 | fi <b>es</b> beg                 | versus bne                |
| -  | rs and                | lrt spe                 | ecify reg                        | isters to compare         |
|    | What co               | an imm                  | ediate s                         | pecify?                   |
|    | □ imme                | diate i                 | s only 16                        | bits                      |
|    | instru                | ction beir              | ounter) h<br>ng execu<br>io memo |                           |
| •  | So im<br>branc        |                         | e <b>cannoi</b>                  | specify entire address to |
| al | C\$61C L14 : MIPS Inc | fruction Representation | m 11 (7)                         | Garcia, Spring 2010 © UCB |

#### Branches: PC-Relative Addressing (2/5)

- How do we typically use branches?
  - Answer: if-else, while, for

Cal CARE LTA : MIPS instruction for

Cal CSGIC L14 : MIPS instruction Report

- Loops are generally small: usually up to 50 instructions
- Function calls and unconditional jumps are done using jump instructions (j and jal), not the branches.
- Conclusion: may want to branch to anywhere in memory, but a branch often changes PC by a small amount

Garcia, Spring 2010 @ UCB

#### Branches: PC-Relative Addressing (3/5)

- Solution to branches in a 32-bit instruction: PC-Relative Addressing
- Let the 16-bit immediate field be a signed two's complement integer to be *added* to the PC if we take the branch.
- Now we can branch ± 2<sup>15</sup> bytes from the PC, which should be enough to cover almost any loop.
- Any ideas to further optimize this?

Call CASTC 114 : MIPS instruction Representation II (9)

## Branches: PC-Relative Addressing (4/5)

- Note: Instructions are words, so they're word aligned (byte address is always a multiple of 4, which means it ends with 00 in binary).
  - So the number of bytes to add to the PC will always be a multiple of 4.
  - So specify the immediate in words.
- Now, we can branch  $\pm 2^{15}$  words from the PC (or  $\pm 2^{17}$  bytes), so we can handle loops 4 times as large.

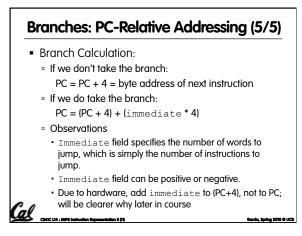

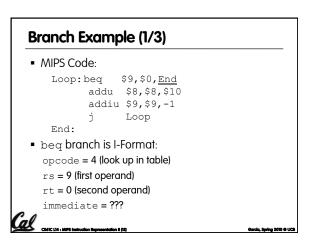

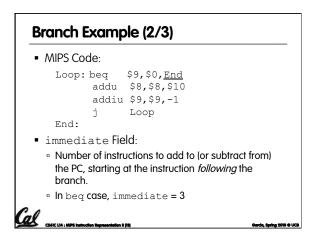

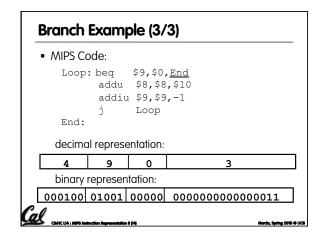

# **Questions on PC-addressing** • Does the value in branch field change if we move the code? • What do we do if destination is $> 2^{15}$ instructions away from branch? Why do we need different addressing modes (different ways of forming a memory address)? Why not just one? Cal CHECHAINM

| Week #     Mon     Wed     Thu Lab     Fri       #6     MIPS Inst<br>Format II     Floating<br>Pt I     Floating<br>Pt I     Floating<br>Pt II     Floating<br>Pt II       #7     MIPS Inst<br>Week     Running<br>Format III     Running<br>Program     Running<br>Program     Running<br>Program       #8     SDS I     SDS III<br>(TA)     SDS III<br>(TA)     SDS III<br>(TA)     SDS IIII<br>(TA) | Upco    | ming Cale                              | endar |         |         |
|----------------------------------------------------------------------------------------------------|---------|----------------------------------------|-------|---------|---------|
| MIPS Inst<br>Format II     Floating<br>Pt I     Floating<br>Pt I     Floating<br>Pt II       #7     MIPS Inst<br>Format III     Running<br>Program     Running<br>Program     Running<br>Program       #8     SDS I     SDS II     SDS III       Midterm<br>Week     Midterm<br>I     III     SDS III                                                                                                  | Week #  | Mon                                    | Wed   | Thu Lab | Fri     |
| Next<br>week         MIPS Inst<br>Format III         Running<br>Program         Running<br>Program         Running<br>Program         Running<br>Program           #8         SDS I         SDS II         SDS III         SDS III         SDS III           Midterm<br>week         Midterm<br>In they give us         SDS III         SDS III         SDS III         SDS III                        | This    |                                        |       |         | Pt II Č |
| SDS I SDS II SDS SDS III<br>Midterm (TA) (TA) (TA)<br>Tonight (if they give us                                                                                                    | Next    |                                        |       |         |         |
|                                                                                                    | Midterm | Midterm<br>Tonight<br>(if they give us |       | SDS     |         |

# Project 2 has been converted to a homework thanks to the feedback of past classes Cal CANCUAR

**Administrivia** 

HW4 due Wed

## J-Format Instructions (1/5) For branches, we assumed that we won't want to branch too far, so we can specify change in PC. • For general jumps (j and jal), we may jump to anywhere in memory. Ideally, we could specify a 32-bit memory address to jump to. • Unfortunately, we can't fit both a 6-bit opcode and a 32-bit address into a single 32-bit word, so we compromise. CASIC L14 : MPS Instruction Representation II (14)

Garcia, Spring 2010 © UCB

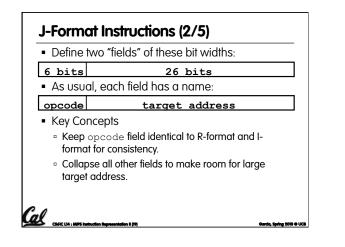

#### J-Format Instructions (3/5)

- For now, we can specify 26 bits of the 32-bit bit address.
- Optimization:
  - Note that, just like with branches, jumps will only jump to word aligned addresses, so last two bits are always 00 (in binary).
  - $\circ\,$  So let's just take this for granted and not even specify them.

#### J-Format Instructions (4/5)

- Now specify 28 bits of a 32-bit address
- Where do we get the other 4 bits?

Cal

- $^\circ\,$  By definition, take the 4 highest order bits from the PC.
- Technically, this means that we cannot jump to anywhere in memory, but it's adequate 99.9999...
   % of the time, since programs aren't that long
   only if straddle a 256 MB boundary
- If we absolutely need to specify a 32-bit address, we can always put it in a register and use the jr instruction.

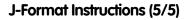

#### • Summary:

Cal Cal

Cal CARLES

- New PC = { PC[31..28], target address, 00 }
- Understand where each part came from!
- Note: { , , } means concatenation
- $\{4 \text{ bits}, 26 \text{ bits}, 2 \text{ bits}\} = 32 \text{ bit address}$
- { 1010, 11111111111111111111111, 00 } =
   101011111111111111111111100
- Note: Book uses II

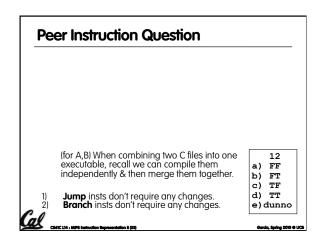

| opcode       rs       rt       rd       shamt       funct         opcode       rs       rt       immediate         opcode       target address         Branches use PC-relative addressing, Jumps use absolute addressing.         Disassembly is simple and starts by decoding |   | <ul> <li>MIPS Mo<br/>32 bits r</li> </ul> |                       | 5 5 |    |           |       |
|----------------------------------------------------------------------------------------------------|---|-------------------------------------------|-----------------------|-----|----|-----------|-------|
| <ul> <li>opcode target address</li> <li>Branches use PC-relative addressing, Jumps use absolute addressing.</li> <li>Disassembly is simple and starts by decoding</li> </ul>                                                                                                    | 2 | opcode                                    | rs                    | rt  | rd | shamt     | funct |
| <ul> <li>Branches use PC-relative addressing, Jumps use absolute addressing.</li> <li>Disassembly is simple and starts by decoding</li> </ul>                                                                                                    |   | opcode                                    | rs rt immediate       |     |    |           |       |
| <ul><li>use absolute addressing.</li><li>Disassembly is simple and starts by decoding</li></ul>                                                                                                    |   | opcode                                    | opcode target address |     |    |           |       |
| opcode field. (more in a week)                                                                                                    |   | Branche                                   |                       |     |    | ssing, Ju | mps   |